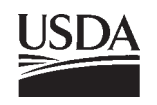

United States Department of **Agriculture** 

Forest Service

Pacific Northwest Research Station

General Technical Report PNW-GTR-644 July 2005

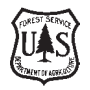

# **Users Guide for Noble Fir Bough Cruiser**

Roger D. Fight, Keith A. Blatner, Roger C. Chapman, and William E. Schlosser

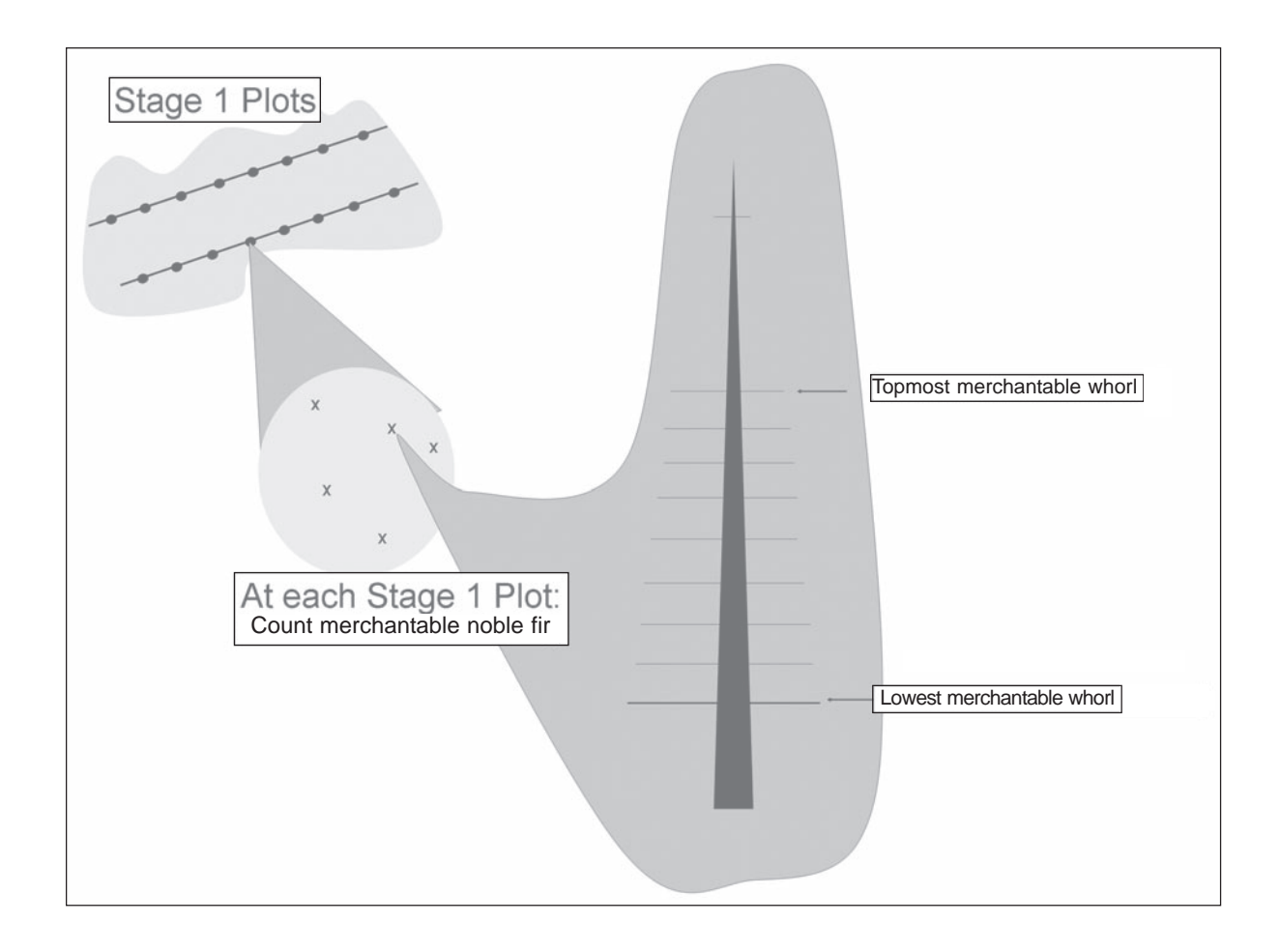

The **Forest Service** of the U.S. Department of Agriculture is dedicated to the principle of multiple use management of the Nation's forest resources for sustained yields of wood, water, forage, wildlife, and recreation. Through forestry research, cooperation with the States and private forest owners, and management of the National Forests and National Grasslands, it strives—as directed by Congress—to provide increasingly greater service to a growing Nation.

The U.S. Department of Agriculture (USDA) prohibits discrimination in all its programs and activities on the basis of race, color, national origin, gender, religion, age, disability, political beliefs, sexual orientation, or marital or family status. (Not all prohibited bases apply to all programs.) Persons with disabilities who require alternative means for communication of program information (Braille, large print, audiotape, etc.) should contact USDA's TARGET Center at (202) 720-2600 (voice and TDD).

To file a complaint of discrimination, write USDA, Director, Office of Civil Rights, Room 326-W, Whitten Building, 14<sup>th</sup> and Independence Avenue, SW, Washington, DC 20250-9410 or call (202) 720-5964 (voice and TDD). USDA is an equal opportunity provider and employer.

USDA is committed to making the information materials accessible to all USDA customers and employees

## **Authors**

**Roger D. Fight** is a research forester, U.S. Department of Agriculture, Forest Service, Pacific Northwest Research Station, 10600 NE 51<sup>st</sup> Circle, Vancouver, WA 98682; **Keith A. Blatner** is a professor and head, and **Roger C. Chapman** is a professor, Department of Natural Resource Sciences, P.O. Box 646410, Washington State University, Pullman, WA 99164**; William E. Schlosser** is Vice President and CEO, Pacific Rim Taiga, Inc., P.O. Box 187, Pullman, WA 99163.

## **Abstract**

**Fight, Roger D.; Blatner, Keith A.; Chapman, Roger C.; Schlosser, William E. 2005.** Users guide for noble fir bough cruiser. Gen. Tech. Rep. PNW-GTR-644. Portland, OR: U.S. Department of Agriculture, Forest Service, Pacific Northwest Research Station. 8 p.

The bough cruiser spreadsheet was developed to provide a method for cruising noble fir (*Abies procera* Rehd.) stands to estimate the weight of boughs that might be harvested. No boughs are cut as part of the cruise process. The approach is based on a two-stage sample. The first stage consists of fixed-radius plots that are used to estimate the number of merchantable noble fir trees per acre. The second stage consists of sample trees that are used to estimate the weight of boughs per tree. The software produces a report with the estimated weight of boughs per tree and per acre.

Keywords: Noble fir, boughs, cruise, sampling, inventory, software.

This page has been left blank intentionally. Document continues on next page.

.

### **Introduction**

The bough cruiser spreadsheet was developed to provide a method for cruising noble fir (*Abies procera* Rehd.) stands to estimate the weight of boughs that might be harvested. No boughs are cut as part of the cruise process. The approach is based on a two-stage sample. The first stage consists of fixed-radius plots from one or more transects across a stand. The first-stage plots are used to estimate the number of merchantable noble fir trees per acre. The user chooses the size of this plot and counts the number of merchantable noble fir trees. The second stage consists of sample trees, randomly selected from those located on the first-stage plots, and a count of competing trees from a 20.4-ft-radius plot surrounding each sample tree. The second stage plots and sample trees are used to estimate the weight of boughs per tree. Measurements taken on these trees relate to tree size, age, and number and location of merchantable boughs. Other variables are the number of competing trees on the 20.4-ft plot and geographic location.

The bough cruiser spreadsheet combines field measurements with a bough weight model that was developed from a sample of 322 noble fir trees in the Cascade Mountains of Washington and Oregon. The specific variables used to predict bough weight are total tree height, merchantable bough height, diameter at breast height (DBH) squared, age at breast height, whorl age for each merchantable whorl, the number of merchantable boughs on each whorl, and the total number of trees within a 20.4-ft radius of the plot tree. In addition, an intercept shifter was used that designates noble fir stands located north or south of the Marion/Clackamas County line in Oregon. The overall model was significant at the 0.0001 level with an adjusted  $R^2$  of 0.77 (Blatner and others 2005).

The spreadsheet template, this cruisers guide, and research papers describing the study on which this model is based can all be downloaded from the Pacific Northwest Research Station Web site http://www.fs.fed.us/pnw/data/boughs/ boughs\_home.htm.

Once the spreadsheet is downloaded, it can be opened by double clicking the file name in the file viewer. The spreadsheet was developed to work with Microsoft<sup>™</sup> Excel® 5.0<sup>*1*</sup> and newer versions. It has not been tested with other spreadsheet software.

<sup>&</sup>lt;sup>1</sup> The use of trade or firm names in this publication is for reader information and does not imply endorsement by the U.S. Department of Agriculture of any product or service.

## **Overview of Bough Cruiser Spreadsheet**

The Bough Cruiser spreadsheet consists of five sheets: instructions, data page, calculator, report, and a tree data entry form. It comes preloaded with data and results for a sample cruise. The instruction sheet has brief instructions for entering data in the spreadsheet and viewing the results. The calculator sheet does intermediate calculations. No user input is required on that sheet. The report sheet (fig. 1) shows the results of a bough cruise. All the information in this sheet is either copied from the data page or calculated by the spreadsheet. The data page (fig. 2) shows the data that are required from the cruise. The data in the tree data entry form are included so that you have the data required to fully replicate the results shown in the users guide. The data can be rearranged into sample plots with a different number of sample trees per plot to test importing data for cruises with different numbers of sample trees.

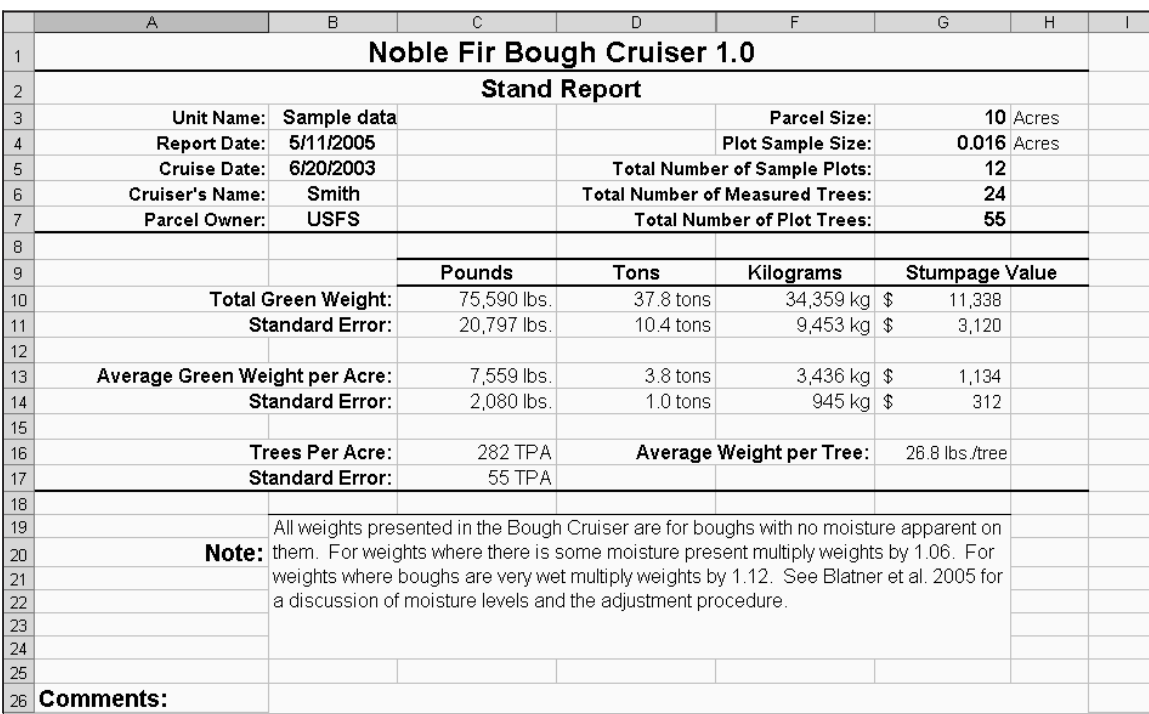

Figure 1—A sample report from the noble fir bough cruiser.

|                                                                          | А                             | B                                       | $\mathbf C$                  | D                | E                           | F                 | G            | H               |                        | J                   | K           |                | M        |
|--------------------------------------------------------------------------|-------------------------------|-----------------------------------------|------------------------------|------------------|-----------------------------|-------------------|--------------|-----------------|------------------------|---------------------|-------------|----------------|----------|
| $\vert$ 1                                                                |                               |                                         |                              |                  | Noble Fir Bough Cruiser 1.0 |                   |              |                 |                        |                     |             |                |          |
| $\overline{c}$                                                           |                               |                                         | Stand [Unit] Identification: | Sample data      |                             |                   |              |                 |                        |                     |             |                |          |
| 3                                                                        |                               | N or S of Marion-Clackamas OR co. line: | ◉ North ○ South              |                  |                             |                   |              |                 | <b>Cruiser's Name:</b> | Smith               |             |                |          |
| $\sqrt{4}$                                                               |                               |                                         | <b>Unit Size:</b>            | 10 Acres         |                             |                   |              |                 |                        | <b>Cruise Date:</b> |             | 6/20/2003      |          |
| 5                                                                        |                               | <b>Plot Radius:</b>                     |                              | <b>15.0 Feet</b> |                             | <b>Plot Size:</b> | 0.016 Acres  |                 | Parcel Owner:          |                     | <b>USFS</b> |                |          |
| 6                                                                        | <b>Total Number of Plots:</b> |                                         | 12                           |                  |                             |                   |              | Stumpage Value: |                        | \$0.150             |             |                |          |
| $\overline{\phantom{a}}$<br>ాఠా                                          |                               |                                         |                              |                  |                             |                   |              |                 |                        |                     |             |                |          |
|                                                                          | Calculated                    |                                         | No. Merch.                   |                  |                             |                   | Total        | No. All         |                        |                     |             |                |          |
| 9                                                                        | Green                         | Plot#                                   | Noble fir on                 |                  |                             | Merchantable      | <b>Tree</b>  | <b>Trees on</b> | Who 11                 | Whorl 1             | Whorl 2     | Whorl 2        | Whorl 3  |
| 10                                                                       | Weight                        | .tree #                                 | Plot                         | <b>DBH</b> Age   | DBH                         | Height            | Height       | 20.4 Plot       | Age                    | <b>Boughs</b>       | Ace         | <b>Boughs</b>  | Age      |
| 11                                                                       | 73.1                          | 1.1                                     |                              | 30               | 10.1"                       | 33.0'             | 50.0'        | 9               | 10                     | 6                   | 11          | 6              | 12       |
| 12                                                                       | 23.9                          | 1.2                                     |                              | $\overline{26}$  | 8.4"                        | 25.0'             | 44.0         | 50              | 10                     | 6                   | 11          | 6              | 12       |
| 13                                                                       |                               | 1.3                                     |                              |                  |                             |                   |              |                 |                        |                     |             |                |          |
| 14                                                                       |                               | 1.4                                     |                              |                  |                             |                   |              |                 |                        |                     |             |                |          |
| 15                                                                       |                               | 1.5                                     |                              |                  |                             |                   |              |                 |                        |                     |             |                |          |
| 16                                                                       | 41.8                          | 2.1                                     |                              | 24               | 7.9"                        | 31.0'             | 46.0         | 7               | 10                     | 4                   | 11          | 4              | 12       |
| 17                                                                       | 36.6                          | 2.2                                     |                              | 23               | 6.9"                        | 29.0              | 43.0         | 10              | 10                     | 6                   | 11          | 6              | 12       |
| 18                                                                       |                               | 2.3                                     |                              |                  |                             |                   |              |                 |                        |                     |             |                |          |
| 19                                                                       |                               | 2.4                                     |                              |                  |                             |                   |              |                 |                        |                     |             |                |          |
| 20                                                                       | 99.0                          | 2.5                                     |                              |                  |                             |                   |              |                 |                        |                     |             |                |          |
|                                                                          | 80.8                          | 3.1<br>3.2                              | 5                            | 20<br>20         | 10.6"<br>11.2"              | 29.0'<br>32.0'    | 44.0<br>48.0 | 5               | 10<br>10               | 5<br>$\overline{4}$ | 11<br>11    | 5              | 12<br>12 |
|                                                                          |                               | 3.3                                     |                              |                  |                             |                   |              | 4               |                        |                     |             | 4              |          |
| $\begin{array}{r} 21 \\ \hline 22 \\ \hline 23 \\ \hline 24 \end{array}$ |                               | 3.4                                     |                              |                  |                             |                   |              |                 |                        |                     |             |                |          |
| 25                                                                       |                               | 3.5                                     |                              |                  |                             |                   |              |                 |                        |                     |             |                |          |
| 26                                                                       | 18.2                          | 4.1                                     |                              | 20               | 7.0"                        | 31.0'             | 46.0         | 18              | 10                     | 3                   | 11          | 3              | 12       |
|                                                                          | 69.3                          | 4.2                                     |                              | 17               | 9.7"                        | 27.0'             | 40.0'        | 6               | 10                     | $\overline{4}$      | 11          | $\overline{4}$ | 12       |
| $\frac{27}{28}$                                                          |                               | 4.3                                     |                              |                  |                             |                   |              |                 |                        |                     |             |                |          |
| $\frac{1}{29}$                                                           |                               | 4.4                                     |                              |                  |                             |                   |              |                 |                        |                     |             |                |          |
|                                                                          |                               | $\sim$                                  |                              |                  |                             |                   |              |                 |                        |                     |             |                |          |

Figure 2—A portion of the data page with sample data.

Column headings for items in the data page sheet and the tree data entry form are defined in the following tabulation:

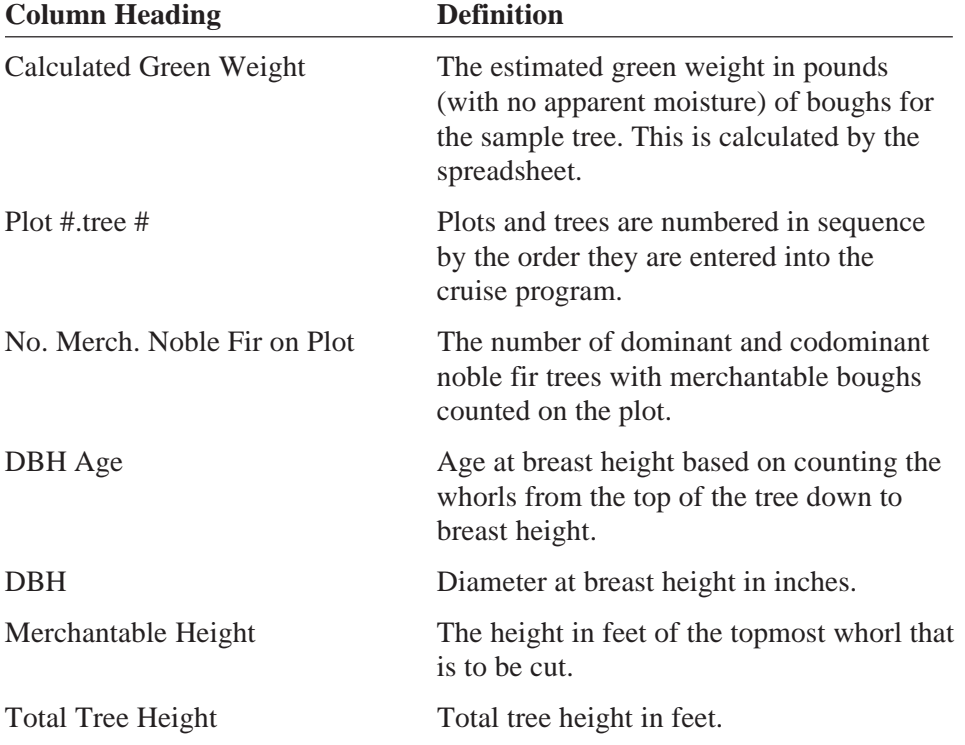

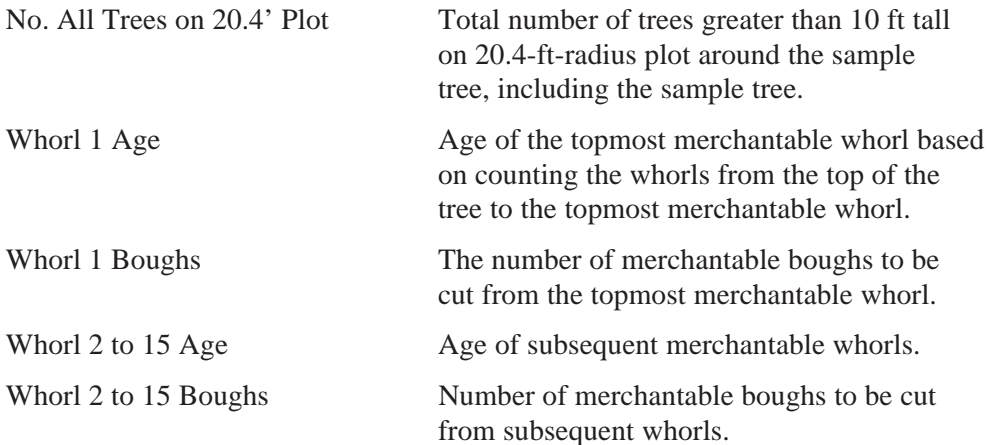

Figure 3 illustrates the process for determining some of the values described in the above tabulation. There are 17 whorls counting down from the top to breast height making DBH age 17 years. Merchantable height is between whorl 9 and 10 making whorl 10 the first merchantable whorl and 10 years the age of merchantable whorl 1. The ages of merchantable whorls 2 through 8 are 11 to 17 years. The process may extend below breast height if there are additional merchantable boughs below breast height. A whorl within the merchantable range should be skipped if it does not have at least two merchantable boughs on it.

## **Conducting the Bough Cruise**

#### An Example

The following example of a bough cruise provides an overview of the process. A 10-ac unit of noble fir was cruised. First-stage plots were located 125 ft apart on two transects across the long dimension of the unit and resulted in 12 stage-one plots. A plot radius of 15 ft was used, and the desired number of stage-two sample trees was two. There were four merchantable noble fir trees on the first plot. Two of them were randomly selected for the stage-two sample. Measurements were taken and recorded to provide values for each of the variables described in the tabulation above. The process was continued on each of the remaining stage-one plots. A portion of the data resulting from the cruise is shown in figure 2. The tree measurements in this example are from trees that were measured to estimate the bough weight model (Blatner and others 2005). The numbers of noble fir on stageone plots and the assignment of the measured trees to plots were made up to create this example.

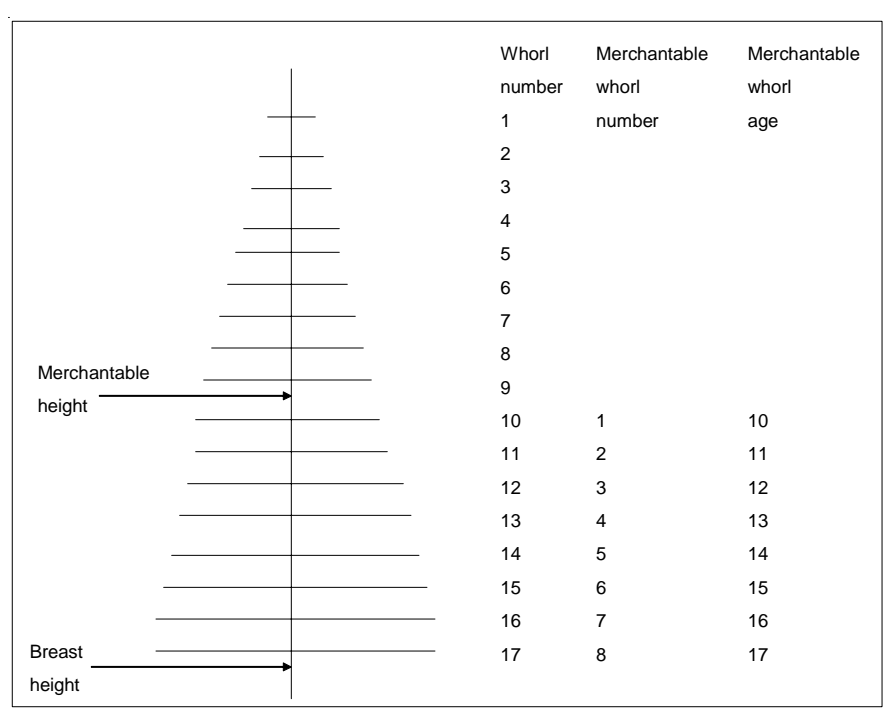

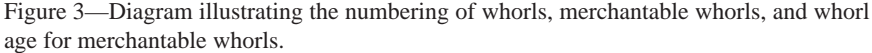

## Sample Design

The Noble Fir Bough Cruiser spreadsheet was designed to be used with two-stage cluster sampling.*<sup>2</sup>* Stage one is used to get an unbiased estimate of the number of merchantable noble fir trees in the unit. It uses a fixed-radius plot with the radius chosen by the user. The radius should be set so that most plots will have at least the number of trees desired for the stage-two sample and small enough to keep the cost of counting the number of merchantable trees reasonable. Stage two is the measurement of one or more merchantable noble fir trees located on each stageone plot. Merchantable trees are defined as having at least two not-previouslyharvested merchantable whorls up to the merchantable height. The cruiser calculations and input process assumes that the cruise design calls for all of the plots to have the same number of sample trees. It is acceptable, however, to have a lesser number or even zero sample trees on the occasional plot that is located where there are not enough nobles on the plot to get the desired number of stage-two sample trees.

<sup>&</sup>lt;sup>2</sup> Chapman, R.C.; Blatner, K.A.; Schlosser, W.E.; Fight, R.D. [N.d.]. A sampling method for inventorying noble fir stands to determine merchantable bough weight. Manuscript in preparation. On file with: Roger C. Chapman, Department of Natural Resource Sciences, P.O. Box 646410, Washington State University, Pullman, WA 99164.

The variables listed in the input form and their definitions in the above tabulation provide a description of the data that needs to be collected in the bough cruise. The issues that need further elaboration are the methods for selecting the number and location of plots and the sample trees. Chapman and others (n.d.) provide a discussion of how to determine the number of plots and the number of sample trees per plot (see footnote 2). The number of plots and sample trees per plot depend on the desired accuracy, the available budget, the relative cost of measuring plots and sample trees, and the relative variance between plots and within plots. A minimum of two sample trees per plot are required to compute error terms for the sample. Figure 4 adapted from Chapman and others suggests that two sample trees per plot will often be a good choice. Between-plot and within-plot variance for completed cruises can be viewed on the calculator sheet at cells J4 and J5. This may be helpful in deciding how many sample trees to select per plot on future cruises.

Once the number of plots and the number of sample trees per plot have been determined, field procedures need to be addressed. An easy way to locate the required number of plots is to use one or more transects through the stand being cruised. The estimated total length of transect divided by the number of plots provides the distance between plots along the transect. Follow the transect to the first plot. Using the plot radius that you have chosen, count the number of merchantable noble fir trees on the plot. Randomly select the number of sample nobles

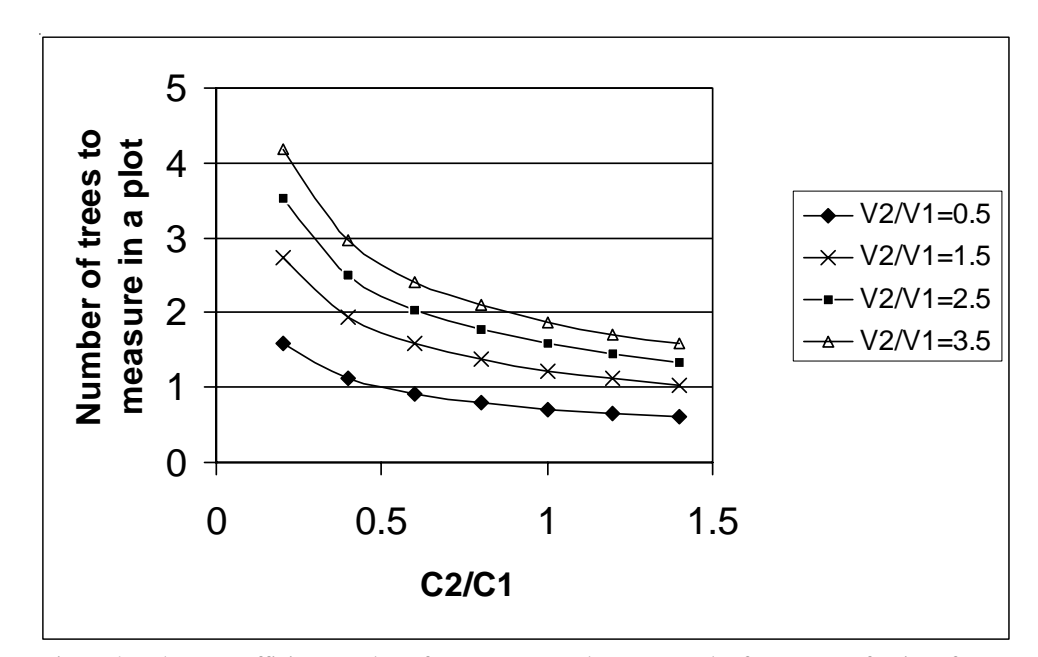

Figure 4—The most efficient number of stage-two sample trees per plot for a range of ratios of between-plot and within-plot variance (V2/V1) and a range of ratios of measurement cost per sample tree to the cost to establish and measure stage-one plots (C2/C1).

called for in the cruise. Measure and record the following tree measurements for each sample tree: DBH age, DBH, merchantable height, and the whorl data for whorls to be cut. Also count the total number of trees taller than 10 ft on the 20.4 ft-radius plot surrounding each sample tree. Go back to the transect and move along the transect to the next plot and repeat the process until all plots and sample trees have been measured and recorded.

#### Completing the Cruise Estimates

Once data collection is complete, the data need to be entered into the data page. The data at the top of the data page are entered item by item. These data are used in calculating the results and therefore must be entered before results can be viewed. The tree data in the lower part can be entered item by item, but the tree data from a bough cruise can also be imported in a block by use of the tree data entry form. Data in spreadsheet format can be copied and pasted into the tree data entry form and then imported into the data page by use of the import data macro located on the toolbar. This will generally be the easiest way to enter the data from a bough cruise into the bough cruiser spreadsheet. Choose the data import macro that corresponds to the number of sample trees per plot in stage two of your sample. For illustrative purposes in this users guide, we assumed that the sample was conducted on one or more transects through a single stand and the number of sample trees desired per plot was two.

The bough cruiser spreadsheet recalculates with each data entry, so once all data have been entered in the data page, the results are ready to view in the report sheet. The report sheet has an area where notes can be added. This is a good place to document information that will be useful in writing the specifications for a bough sale or instructions for harvesters. The report sheet is designed to be printed to create a standard report for the estimated volume of boughs to be cut from a unit.

This sampling scheme does not take into account some things that may affect the actual yield of boughs. Broken terrain, steep slopes, pockets of low concentration of merchantable boughs, or long distances between parts of the unit and the bough pickup point may result in parts of the unit being bypassed by harvesters because the effort is too great. Because boughs are a relatively low-valued product, it would not be cost effective to develop a sampling scheme that would account for these factors. Making a separate estimate of the proportion that might be impractical to harvest and providing that information along with the cruise estimate is a reasonable way of providing the full disclosure that bidders need to make bids that accurately reflect the value of the boughs.

## **Metric Equivalents**

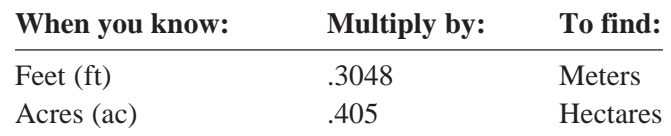

## **Literature Cited**

**Blatner, K.A.; Fight, R.D.; Vance, N.; Savage, M.; Chapman, R.C. 2005.** A model to estimate noble fir bough weight. Western Journal of Applied Forestry. 20(1): 44-49.

This page has been left blank intentionally. Document continues on next page.

.

This page has been left blank intentionally. Document continues on next page.

.

#### **Pacific Northwest Research Station**

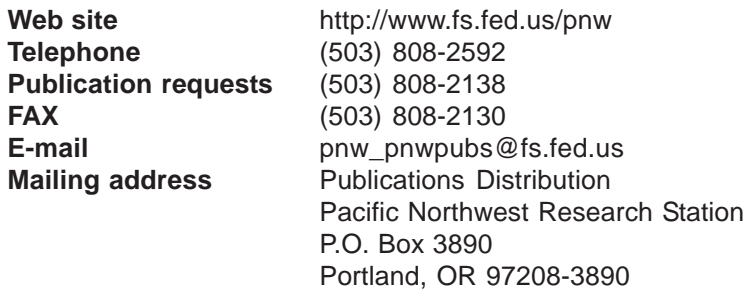

U.S. Department of Agriculture Pacific Northwest Research Station 333 S.W. First Avenue P.O. Box 3890 Portland, OR 97208-3890

Official Business Penalty for Private Use, \$300